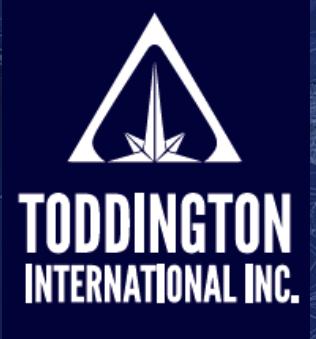

TII

### Cheat Sheet: The Mozilla Firefox Browser

**Knowledge Powered** by Intelligence™

Find better online information, in less time, at less cost, with less risk™

**Mozilla Firefox is assessed by our company experts as the best browser for conducting online research, intelligence, and investigations. Firefox has a lot of adaptability that other browsers do not have, with many potential settings, extensions, add-ons, toolbars, and customizations. If you are new to Mozilla Firefox, here is a list of helpful information for you to apply to your own system.** 

Instructions in this guide are for Mozilla Firefox V85.0. Future versions or versions installed on other operating systems may appear different. To download the browser, visit [https://www.mozilla.org/en-CA/](https://www.mozilla.org/en-CA/firefox/) fi[refox.](https://www.mozilla.org/en-CA/firefox/) To learn more about the browser's features, visit [https://support.mozilla.org/en-US/kb/get](https://support.mozilla.org/en-US/kb/get-started-firefox-overview-main-features)started-fi[refox-overview-main-features](https://support.mozilla.org/en-US/kb/get-started-firefox-overview-main-features).

For those using Firefox for the first time, the start page will look something like this. Below are the bookmark options available on the search bar.

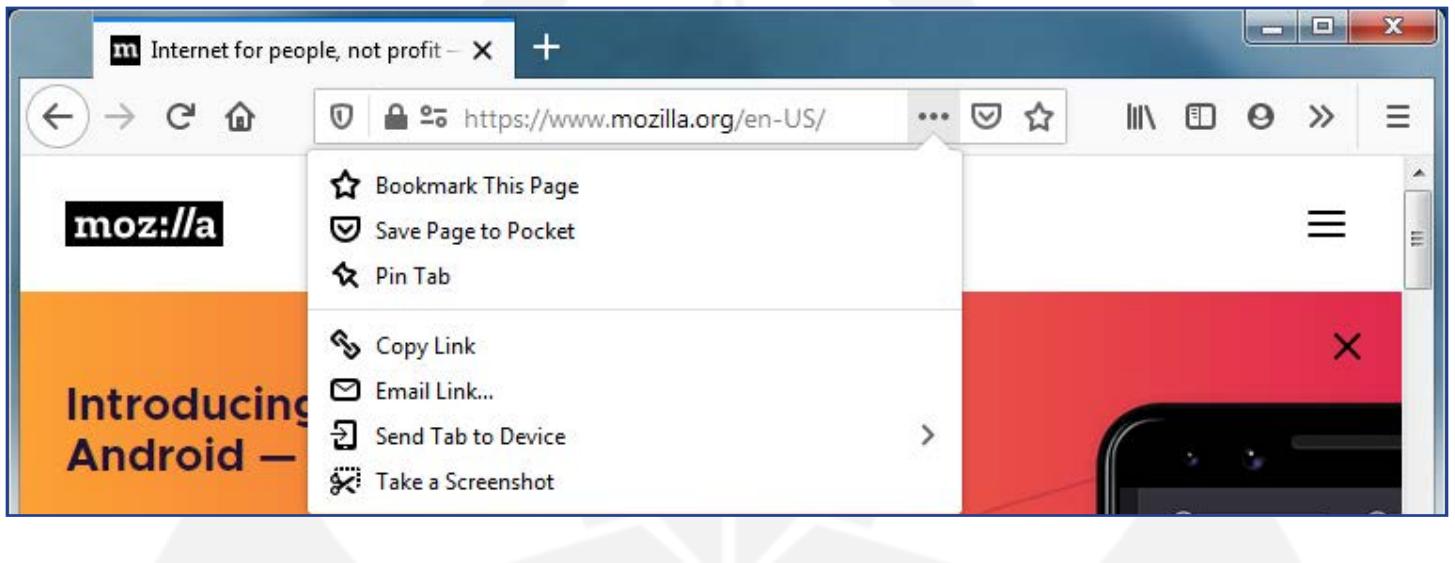

[www.TODDINGTON.com](http://www.TODDINGTON.com)

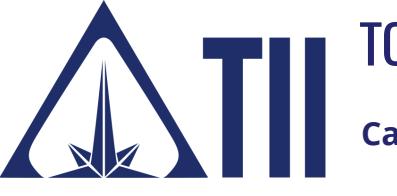

### TODDINGTON INTERNATIONAL INC. - The Industry Leaders

**Call:** +1.604.468.9222 **Email:** [training@toddington.com](mailto:training@toddington.com)

Many of these symbols on Mozilla Firefox are not immediately visible, but will appear once you start adding tools and changing settings. Here are the most common symbols that may be visible on your browser window with brief descriptions.

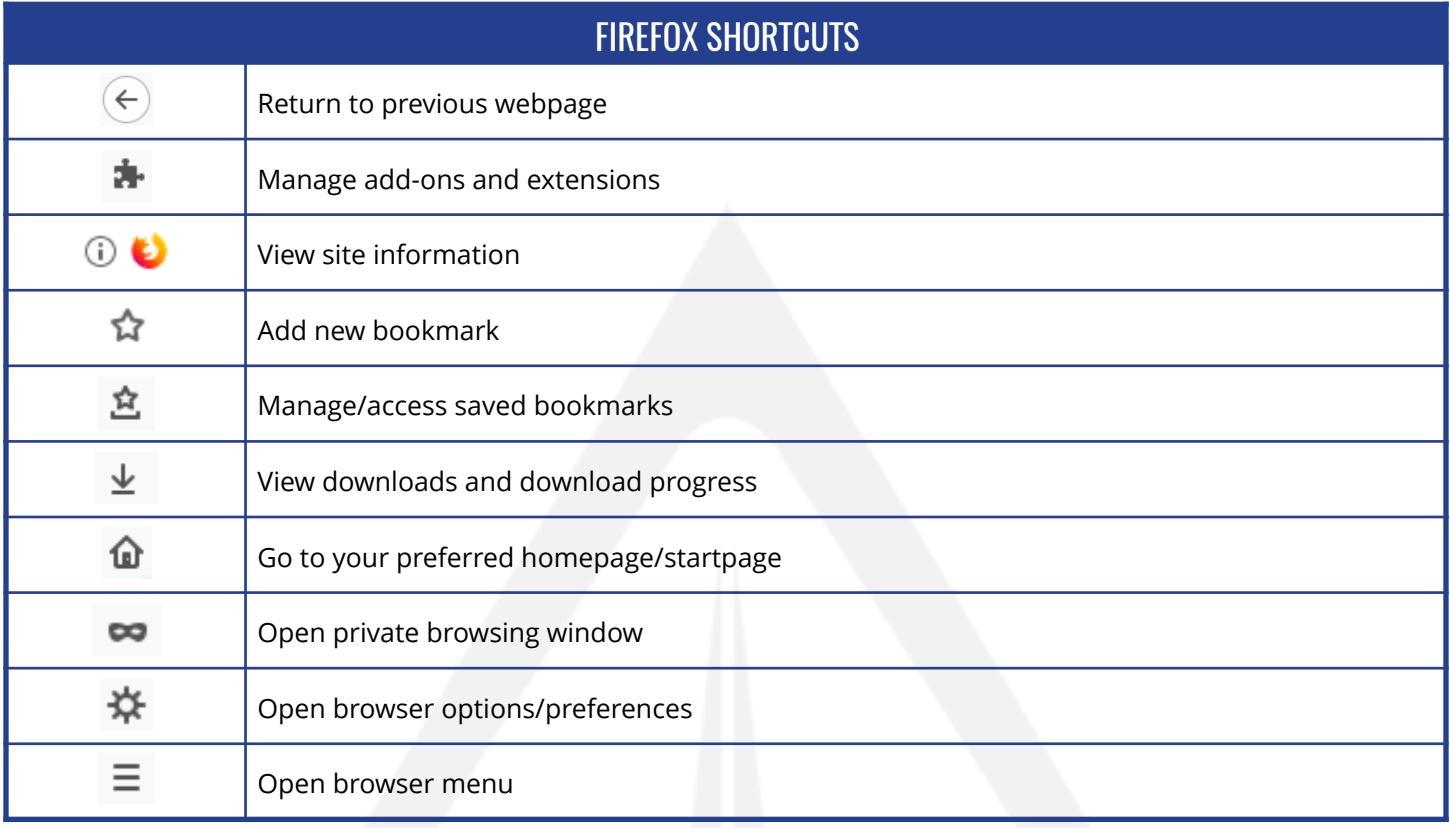

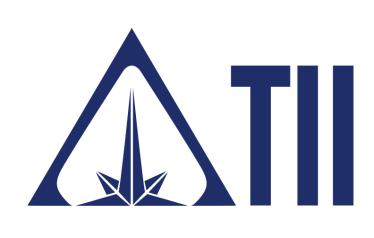

### TODDINGTON INTERNATIONAL INC. - The Industry Leaders

**Call:** +1.604.468.9222 **Email:** [training@toddington.com](mailto:training@toddington.com)

[www.TODDINGTON.com](http://www.TODDINGTON.com)

Additional shortcuts that can be added to the toolbar to customize the Firefox browser are available.

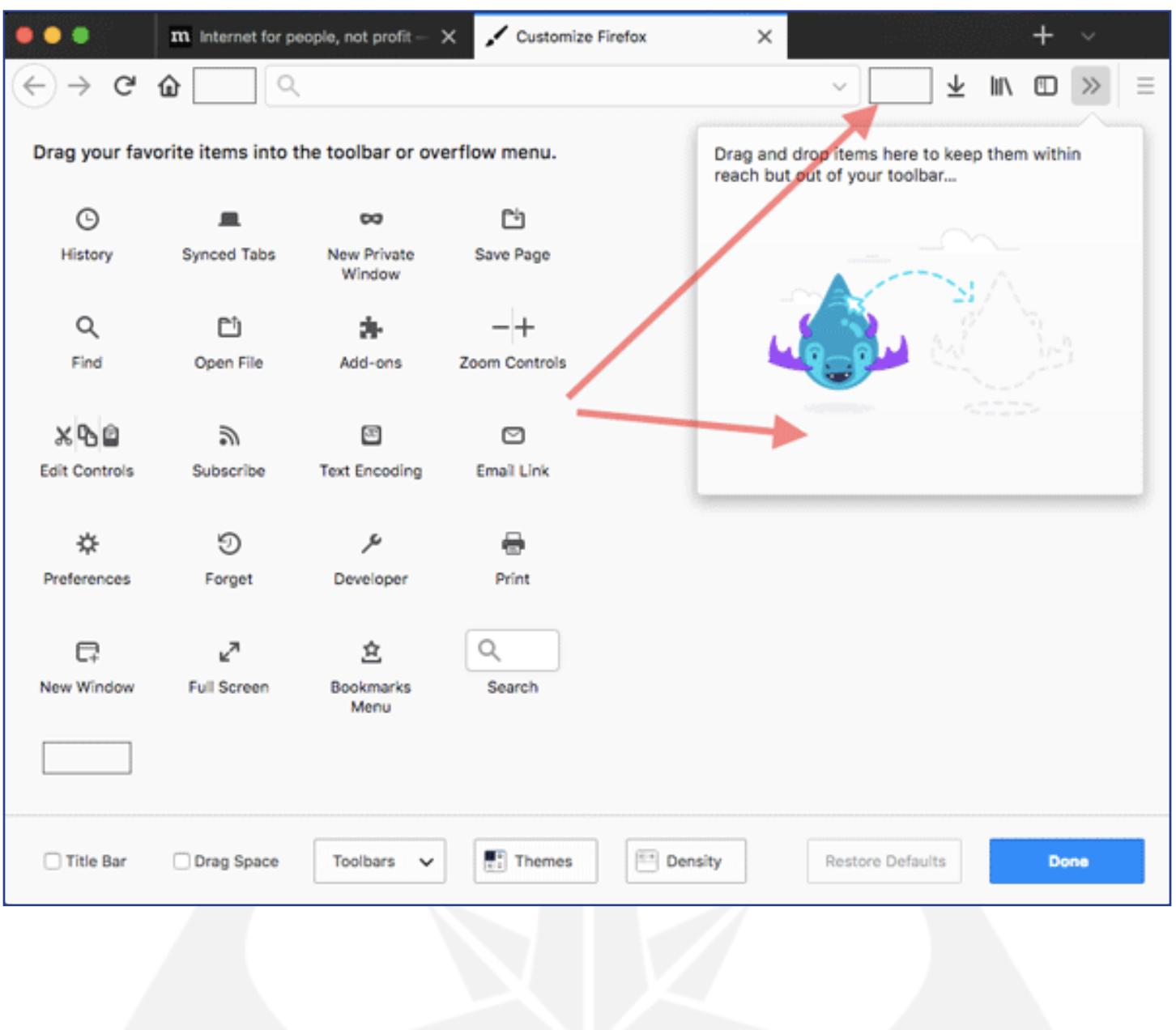

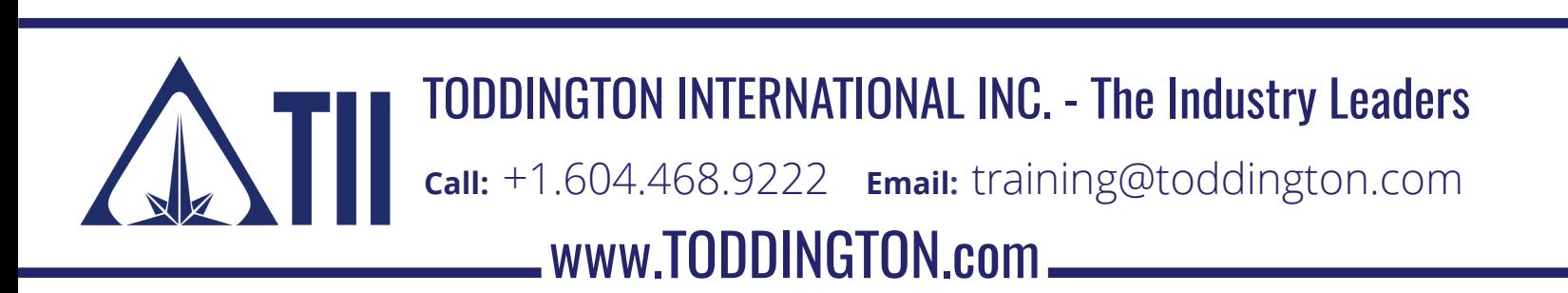

There are many options settings that can affect the performance of the Firefox browser, ranging from history settings, to tracking issues, and malware threats. These are common settings for persons to review and determine if they are advantageous to use.

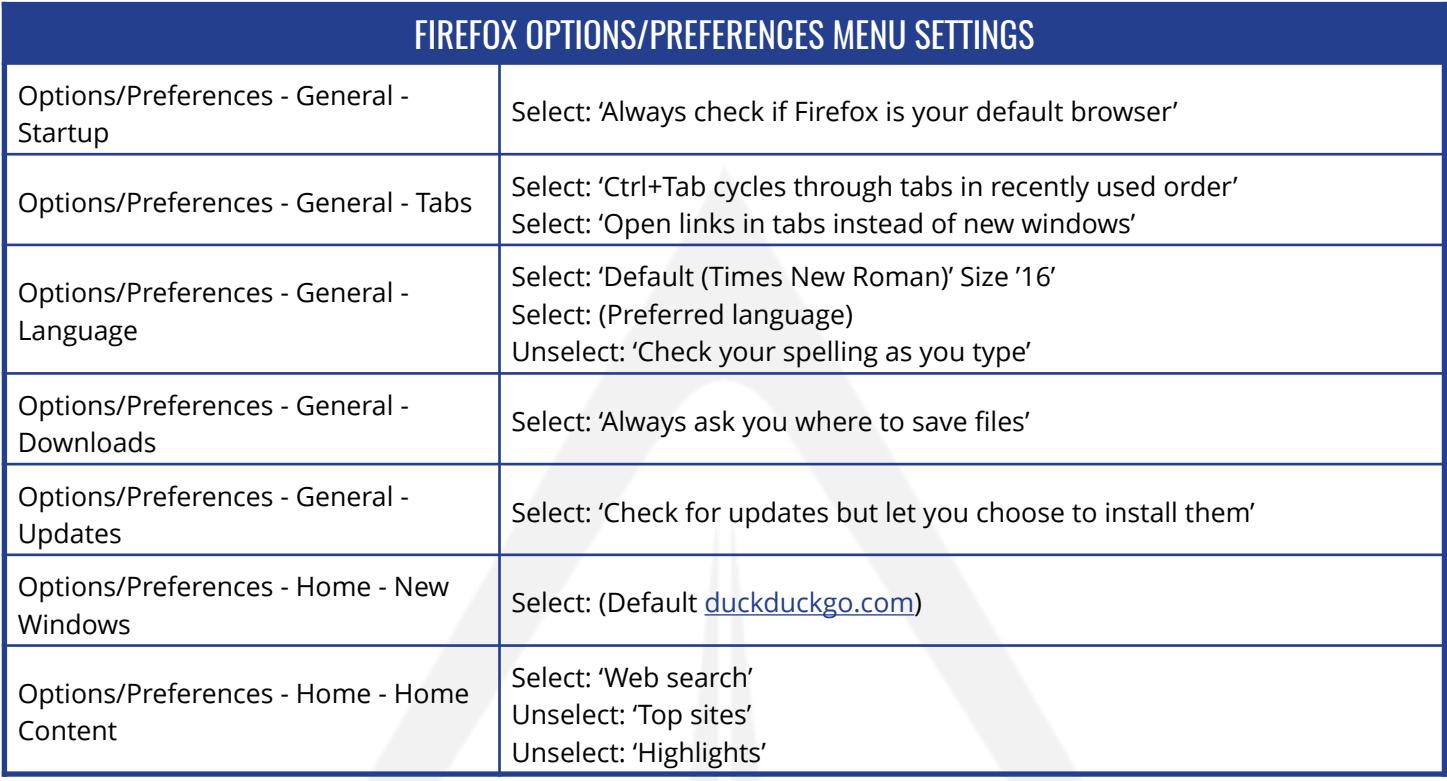

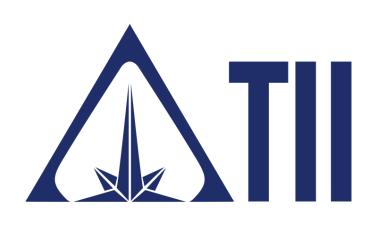

### TODDINGTON INTERNATIONAL INC. - The Industry Leaders

**Call:** +1.604.468.9222 **Email:** [training@toddington.com](mailto:training@toddington.com)

[www.TODDINGTON.com](http://www.TODDINGTON.com)

## TII Cheat Sheet: The Mozilla Firefox Browser

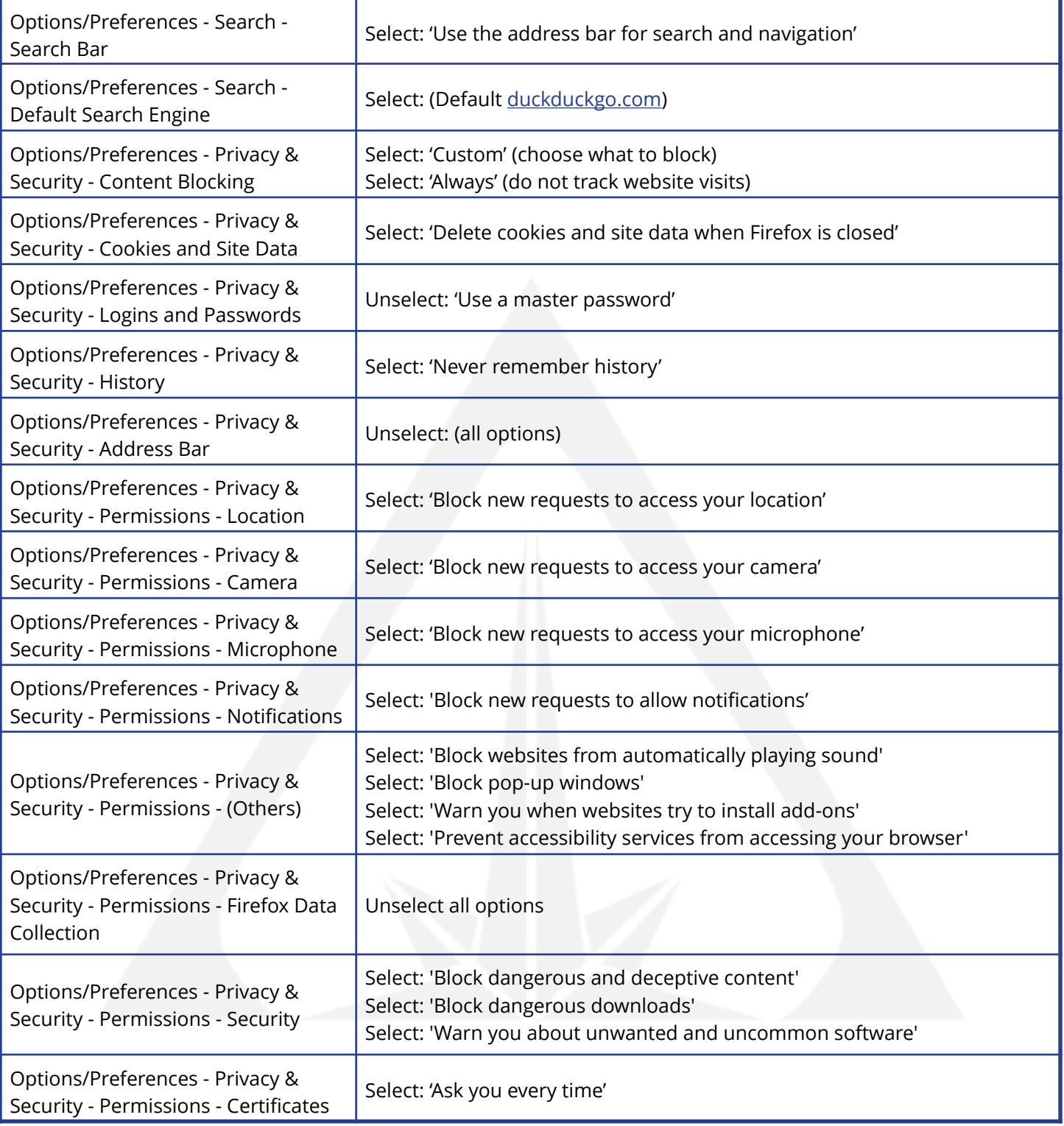

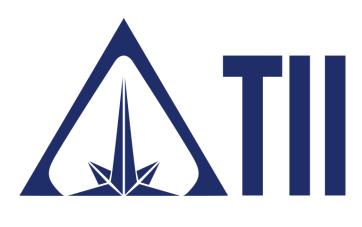

### TODDINGTON INTERNATIONAL INC. - The Industry Leaders

**Call:** +1.604.468.9222 **Email:** [training@toddington.com](mailto:training@toddington.com)

[www.TODDINGTON.com](http://www.TODDINGTON.com)

TII Cheat Sheet: The Mozilla Firefox Browser

There are many add-ons, extensions, and plugins to choose from when using this browser, which allow for a customized user-experience. The following are suggested for those involved in research, monitoring, investigations, or intelligence.

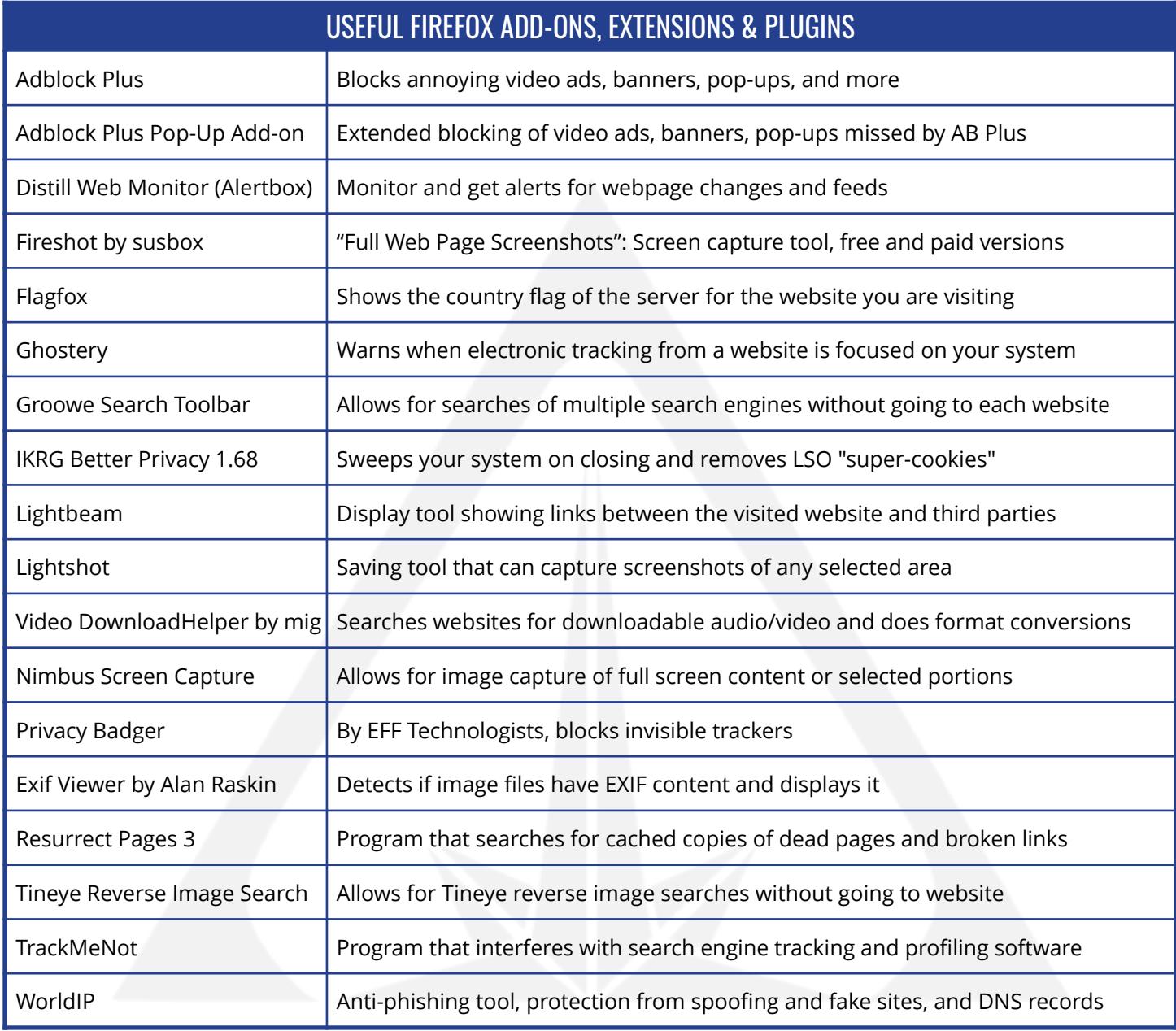

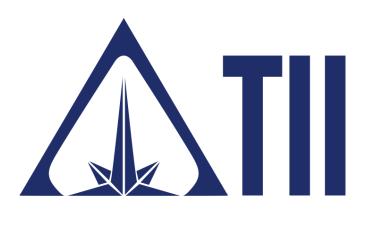

### TODDINGTON INTERNATIONAL INC. - The Industry Leaders

[www.TODDINGTON.com](http://www.TODDINGTON.com) **Call:** +1.604.468.9222 **Email:** [training@toddington.com](mailto:training@toddington.com)

# **ANTI** TII Cheat Sheet: The Mozilla Firefox Browser

**Disclaimer:** Copyright ©2021 - Toddington International Inc. - All Rights Reserved. *Please note that our training materials and investigator resources do NOT provide guidance on law and legislation in relation to information gathered during the course of an online investigation. Please ensure that you are familiar with appropriate legislation governing collection, analysis, dissemination, and storage of information obtained online relating to individuals, groups, and organizations prior to proceeding with any online investigation. Toddington International Inc. accepts no responsibility for instructions contained within our training materials or investigator resources which are applied inappropriately or contrary to the law, legislation, or guidelines governing your organization, country, or region.*

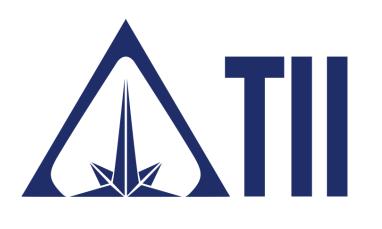

TODDINGTON INTERNATIONAL INC. - The Industry Leaders

[www.TODDINGTON.com](http://www.TODDINGTON.com) **Call:** +1.604.468.9222 **Email:** [training@toddington.com](mailto:training@toddington.com)